# **Sterowanie jakością**

**Wielowymiarowe karty kontrolne** Elipsa kowariancji Karta  $\chi^2$ Karta  $T^2$ 

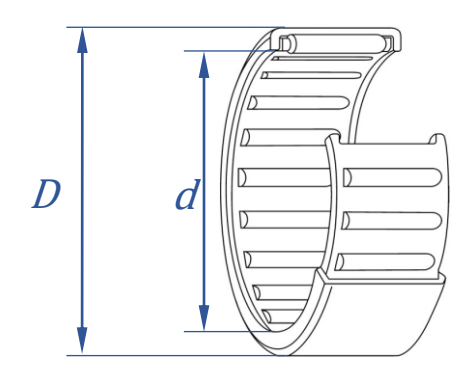

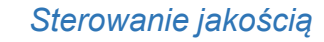

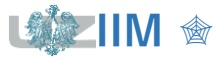

# **Wielowymiarowe karty kontrolne**

#### *Monitorowanie pojedynczej cechy procesu*

▪ wykorzystywane są *klasyczne (jednowymiarowe) karty kontrolne,* które pozwalają na analizę jednej własności monitorowanego procesu

#### *Monitorowanie kilku cech procesu*

▪ wykorzystanie *zespołu klasycznych (jednowymiarowych) kart kontrolnych* do oddzielnej analizy monitorowanych własności

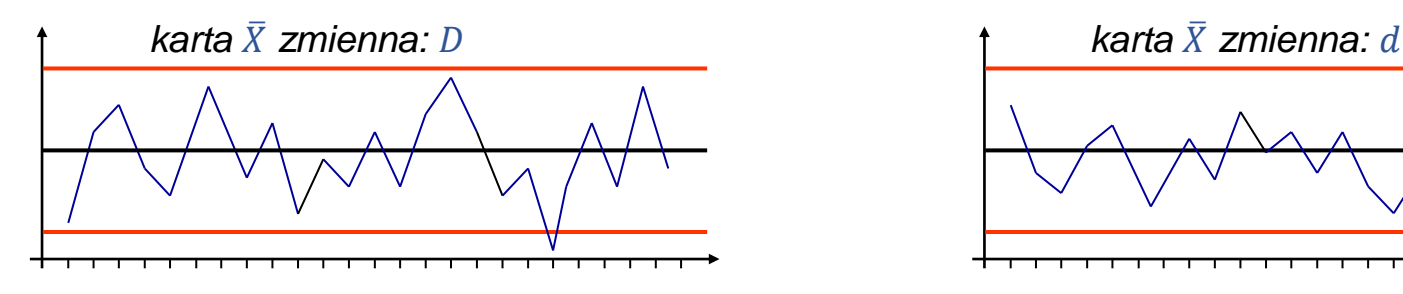

▪ wykorzystanie *wielowymiarowych kart kontrolnych* do równoczesnej analizy kilku własności monitorowanego procesu

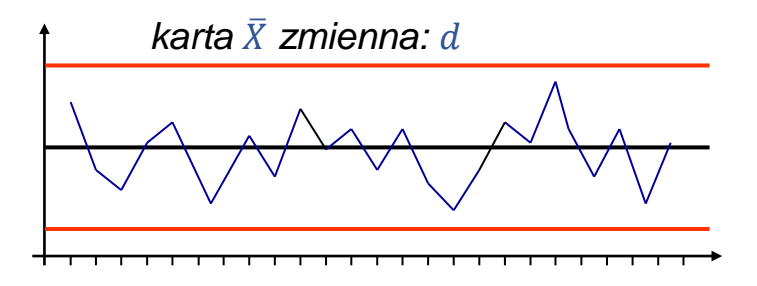

 $D \mid a$ 

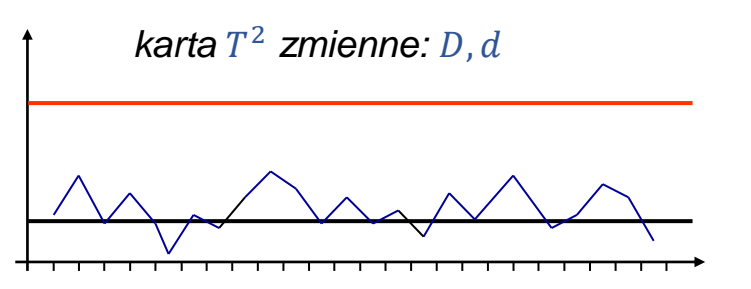

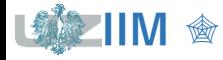

# **Zespół jednowymiarowych kart kontrolnych**

Monitorując kilka cech procesu na oddzielnych kartach jednowymiarowych można skorygować granice kontrolne kart tak aby *sumaryczne prawdopodobieństwo generowania fałszywych alarmów* (*błąd I rodzaju*) pozostało na ustalonym poziomie.

Zakładając, że:

- liczba monitorowanych cech wynosi  $m$
- cechy są od siebie niezależne
- prawdopodobieństwo *błędu I rodzaju* dla pojedynczej karty kontrolnej wynosi
- proces jest statystycznie uregulowany

prawdopodobieństwo, że żadna karta nie wygeneruje sygnału o rozregulowaniu wynosi:

 $p = (1 - \alpha)^m$ 

prawdopodobieństwo wygenerowania fałszywego alarmu wynosi więc:

$$
\alpha'=1-(1-\alpha)^m
$$

Ustalając wartość  $\alpha'$  można wyznaczyć  $\alpha$  dla pojedynczej karty:  $\alpha = 1 - \sqrt[m]{1 - \alpha'}.$ 

(dla cech zależnych – zwykle w przypadku gdy cechy dotyczą tego samego produktu – prawdopodobieństwo *błędu I rodzaju* jest trudne do wyznaczenia i w konsekwencji trudno jest wykonać właściwą poprawkę granic kontrolnych)

*Wielowymiarowe karty kontrolne* pozwalają na równoczesną analizę kilku własności monitorowanego procesu,

do monitorowania położenia procesu wykorzystywane są:

- karta <sup>2</sup> *Hottelinga* (dla pojedynczych obserwacji i dla próbek),
- karta MEWMA (dla pojedynczych obserwacji i dla próbek),
- karta MCUSUM (dla pojedynczych obserwacji),

do monitorowania rozproszenia procesu:

• karta uogólnionej wariancji

#### *Wielowymiarowe karty kontrolne a zespół kart jednowymiarowych*

- *karty wielowymiarowe* biorą pod uwagę korelację monitorowanych cech co w konsekwencji (na ogół) prowadzi do ich większej czułości
- w niektórych przypadkach zespół kart  $\bar{X}$  okazuje się bardziej czuły od np., karty <sup>2</sup>*Hottelinga* (pokazano dla 2 zmiennych i przesunięcia procesu wzdłuż kierunku maksymalnej zmienności)

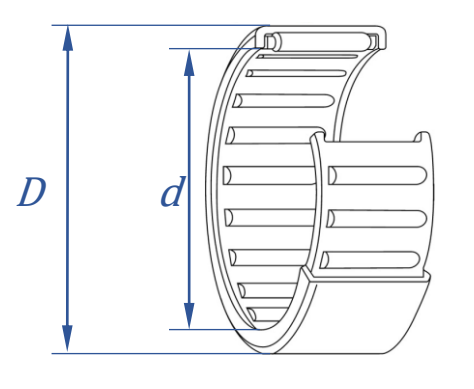

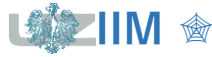

*Dwuwymiarową zmienną losową* jest nazywany układ dwóch zmiennych losowych  $(X, Y)$  jeśli znane są prawdopodobieństwa wystąpienia zdarzenia  $(x, y)$  lub prawdopodobieństwa, że  $(x, y)$  przyjmie wartość z określonego dwuwymiarowego przedziału (tzn. z określonego prostokąta).

#### *Graficzna prezentacja danych*

Obserwacje pochodzące z obserwacji rozkładu dwuwymiarowego przedstawiane są na tzw. *wykresach rozrzutu*. Wykres rozrzutu to wykres punktowy, poszczególne punkty wykresu odpowiadają wartościom uzyskanym z kolejnych obserwacji zmiennych X i Y.

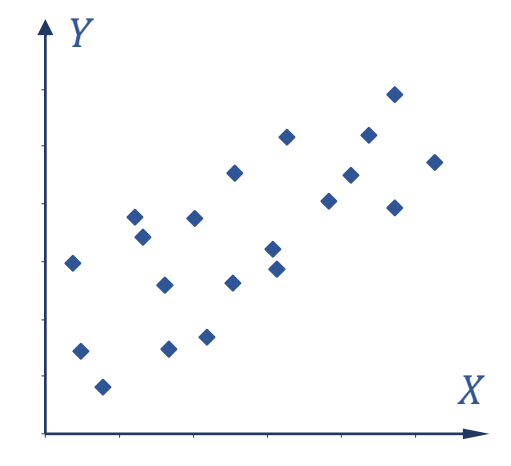

#### *Miary zależności*

Dla dwuwymiarowych zmiennych losowych, oprócz miar wprowadzonych dla zmiennych jednowymiarowych, definiowane są miary związane z istnieniem (lub nieistnieniem) zależności pomiędzy zmiennymi tworzącymi ten rozkład: *kowariancja* i *współczynnik korelacji*.

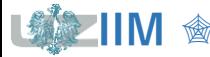

Dla zmiennych losowych  $X$  i  $Y$ 

 $E(X + Y) = E(X) + E(Y)$ 

Dodatkowo, jeśli zmienne są niezależne spełniona jest zależność:

 $E(XY) = E(X)E(Y)$ 

Różnica − jest miarą zależności zmiennych jest to tzw. *kowariancja*

 $\sigma_{yy} = E(XY) - E(X)E(Y)$ 

jest ona również definiowana w równoważny sposób jako

$$
\sigma_{XY} = E(X - E(X)) E(Y - E(Y))
$$

#### *Własności*

- jeżeli zmienne *X* i *Y* są niezależne to  $\sigma_{XY} = 0$ ,
- jeżeli wartości X większe od średniej pojawiają się najczęściej z wartościami Y większymi od średniej to  $\sigma_{XY} > 0$ ,
- jeżeli wartości  $X$  większe od średniej pojawiają się najczęściej z wartościami  $Y$ mniejszymi od średniej to  $\sigma_{XY} < 0$ .

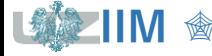

### **Statystyka – dwuwymiarowe zmienne losowe**

*Współczynnik korelacji liniowej Paersona* to standaryzowana kowariancja, miara została zdefiniowana w celu uniezależnienia *kowariancji* od wariancji zmiennych i

$$
\rho_{XY} = \frac{\sigma_{XY}}{\sigma_X \sigma_Y}
$$

#### *Własności*

• przyjmuje wartości

 $-1 \leq \rho_{\rm vv} \leq 1$ 

• opisuje siłę związku zmiennych

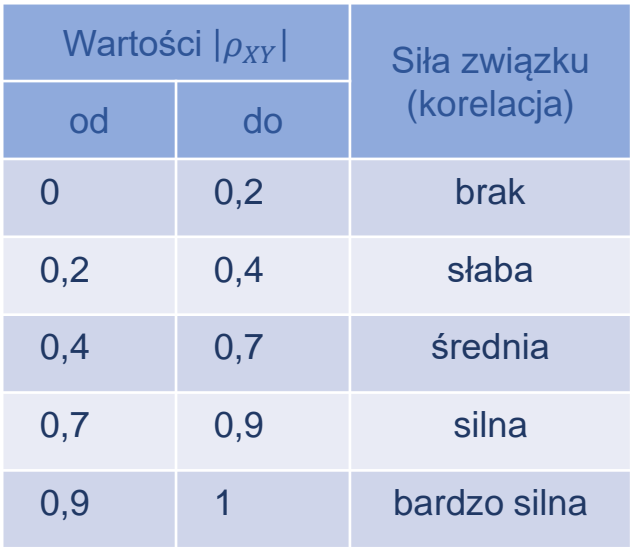

 $\sigma_X$ ,  $\sigma_Y$  to odchylenia standardowe zmiennych X i Y

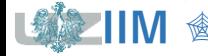

#### **Statystyka – dwuwymiarowe zmienne losowe**

*Kowariancja* i *korelacja* mogą być szacowane na podstawie próby

*kowariancja*  $\sigma_{XY}$  jest szacowana jako:

$$
s_{XY} = \frac{1}{n-1} \sum_{i=1}^{n} \big( (x_i - \overline{x})(y_i - \overline{y}) \big) \quad \text{ lub} \qquad s_{XY} =
$$

$$
s_{XY} = \frac{1}{n} \sum_{i=1}^{n} \left( (x_i - \overline{x})(y_i - \overline{y}) \right)
$$

*korelację*  $\rho_{XY}$  przybliża się z wzoru:

$$
r_{XY} = \frac{s_{XY}}{s_X s_Y}
$$

 $s_X$ ,  $s_Y$  to oszacowane z próby odchylenia standardowe  $\sigma_X$  i  $\sigma_Y$ , do szacowania  $\sigma_X$  wykorzystywane są zależności:

$$
s_X = \sqrt{\frac{1}{n-1} \sum_{i=1}^{n} (x_i - \overline{x})^2}
$$
 lub 
$$
s_X = \sqrt{\frac{1}{n} \sum_{i=1}^{n} (x_i - \overline{x})^2}
$$

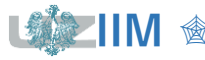

**IIM** " *Sterowanie jakością s.11-8*

### **Statystyka – wielowymiarowe zmienne losowe**

Rozkład prawdopodobieństwa *wielowymiarowej zmiennej losowej*  $(X_1, X_2, \dots, X_k)$  jest opisany w postaci łącznego rozkładu zmiennych losowych  $X_1, X_2, \dots, X_k$ .

Zależności pomiędzy zmiennymi tworzącymi ten rozkład opisuje się *macierzami kowariancji i korelacji,* które są uogólnionymi na k wymiarów kowariancją i korelacją:

$$
\Sigma = \begin{bmatrix} \sigma_1^2 & \sigma_{12} & \cdots & \sigma_{1k} \\ \sigma_{21} & \sigma_2^2 & \cdots & \sigma_{2k} \\ \vdots & \vdots & \ddots & \vdots \\ \sigma_{k1} & \sigma_{k2} & \cdots & \sigma_k^2 \end{bmatrix}
$$

$$
\rho = \begin{bmatrix} 1 & \frac{\sigma_{12}}{\sigma_1 \sigma_2} & \cdots & \frac{\sigma_{1k}}{\sigma_1 \sigma_k} \\ \frac{\sigma_{21}}{\sigma_2 \sigma_1} & 1 & \cdots & \frac{\sigma_{2k}}{\sigma_2 \sigma_k} \\ \vdots & \vdots & \ddots & \vdots \\ \frac{\sigma_{k1}}{\sigma_k \sigma_1} & \frac{\sigma_{k2}}{\sigma_k \sigma_2} & \cdots & 1 \end{bmatrix} = \begin{bmatrix} 1 & \rho_{12} & \cdots & \rho_{1k} \\ \rho_{21} & 1 & \cdots & \rho_{2k} \\ \vdots & \vdots & \ddots & \vdots \\ \rho_{k1} & \rho_{k2} & \cdots & 1 \end{bmatrix}
$$

 $\sigma_i^2$ to wariancja zmiennej  $X_i$ 

 $\sigma_{ij}$   $\;$  to kowariancja zmiennych  $X_i$  i  $X_j$ , macierz kowariancji jest symetryczna ponieważ:  $\sigma_{ii} = \sigma_{ii}$ 

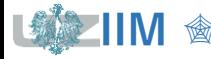

### **Statystyka – wielowymiarowy rozkład normalny**

*Wielowymiarowy rozkład normalny* jest jednym z najważniejszych rozkładów wielowymiarowych zmiennych losowych, jest on uogólnieniem rozkładu normalnego  $M(\mu, \sigma)$  o funkcji gęstości:

$$
f(x) = \frac{1}{\sqrt{2\pi}\sigma} e^{-\frac{1}{2} \frac{(x-\mu)^2}{\sigma^2}}
$$

*Wielowymiarowy rozkład normalny k*–wymiarowej zmiennej losowej ( $X_1, X_2, \dots, X_k$ ) jest zapisywany jako *N*(μ, Σ) a funkcja gęstości tego rozkładu dana jest wzorem:

$$
f(x) = \frac{1}{\sqrt{(2\pi)^k}\sqrt{|\Sigma|}} e^{-\frac{1}{2}(x-\mu)^T\Sigma^{-1}(x-\mu)}
$$

μ to wektor średnich  $\mu = [\mu_1, \mu_2, \cdots \mu_k]^T$ 

to  $(k \times k)$  wymiarowa *macierz kowariancji* 

parametry  $\mu$  i  $\Sigma$  mogą być szacowane z próby, oznaczane są jako  $\overline{x}$  i S

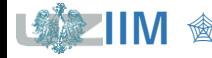

#### Statystyka - dwuwymiarowy rozkład normalny

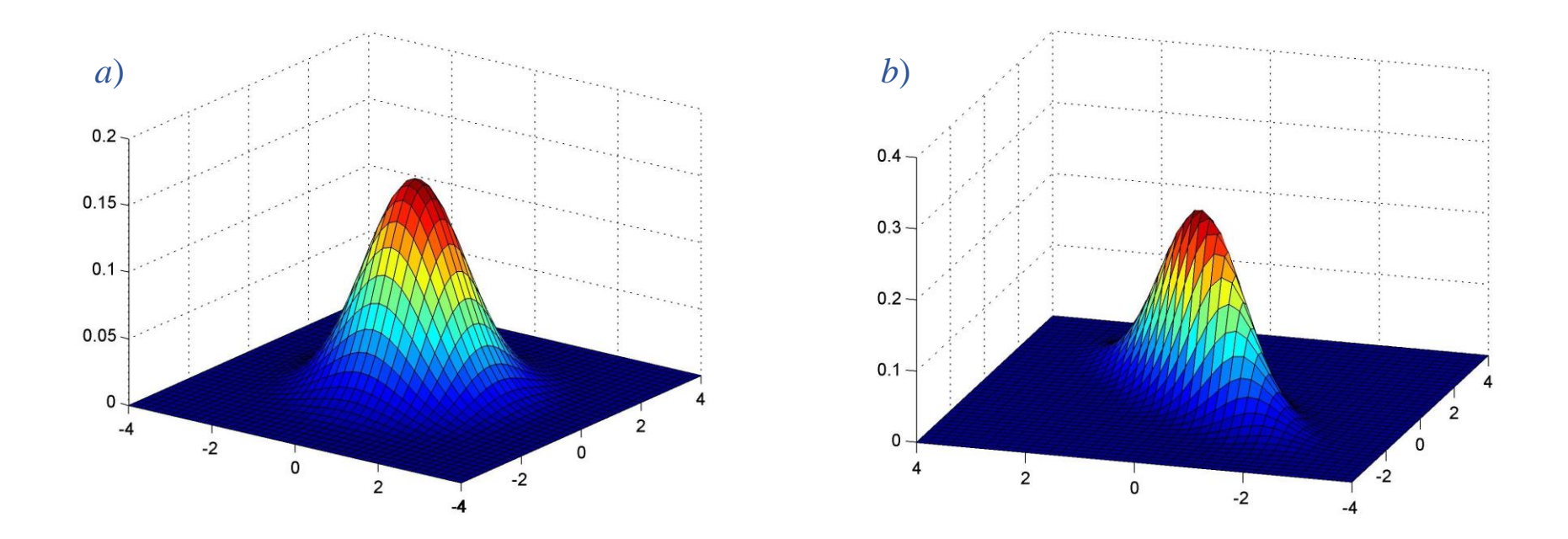

Dwuwymiarowy rozkład normalny o średnich  $\mu = [0 \ 0]^T$  i macierzy kowariancji: a)  $\Sigma = \begin{bmatrix} 1 & 0 \\ 0 & 1 \end{bmatrix}$  b)  $\Sigma = \begin{bmatrix} 1 & 0.8 \\ 0.8 & 1 \end{bmatrix}$ 

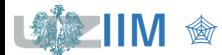

### **Statystyka – dwuwymiarowe zmienne losowe**

**Przykład 1.** W tabeli zebrane zostały wartości cech X i Y wylosowane z dwuwymiarowego rozkładu *N*(μ, Σ) o parametrach:

$$
\mu = \begin{bmatrix} 100 \\ 50 \end{bmatrix} \quad \mathbf{i} \quad \Sigma = \begin{bmatrix} 2 & 0.8 \\ 0.8 & 1 \end{bmatrix}.
$$

Wyznaczyć macierze kowariancji i korelacji, narysować wykres rozrzutu.

 $S_{XY} =$ 16,69  $\frac{1}{19} = 0.88$  $\sum$  $i=1$ 20  $(x_i - \overline{x})(y_i - \overline{y}) = 16,69$  $s_x^2 = \frac{40,63}{10}$  $\sum_{i=1}^{20} (x_i - \overline{x})^2 \approx 40,63 \qquad s_x^2 = \frac{1}{19} \approx 2,14$  $s_y^2 = \frac{25,20}{19}$  $\sum_{i=1}^{20} (y_i - \overline{y})^2 \approx 25{,}20 \qquad s_y^2 = \frac{1}{19} \approx 1{,}33$  $r_{XY} =$ 0,47  $\frac{1}{0.91 \cdot 0.66} \approx 0.79$  $\overline{x} =$ 1982,8  $\frac{1}{20} \approx 99,14$   $\bar{y} =$  $i=1$ 20  $(x_i - \overline{x})^2 \approx 40,63$ 993,66  $\frac{20}{20} \approx 49,68$  $i=1$ 20  $y_i - \overline{y})^2 \approx 25,20$ 

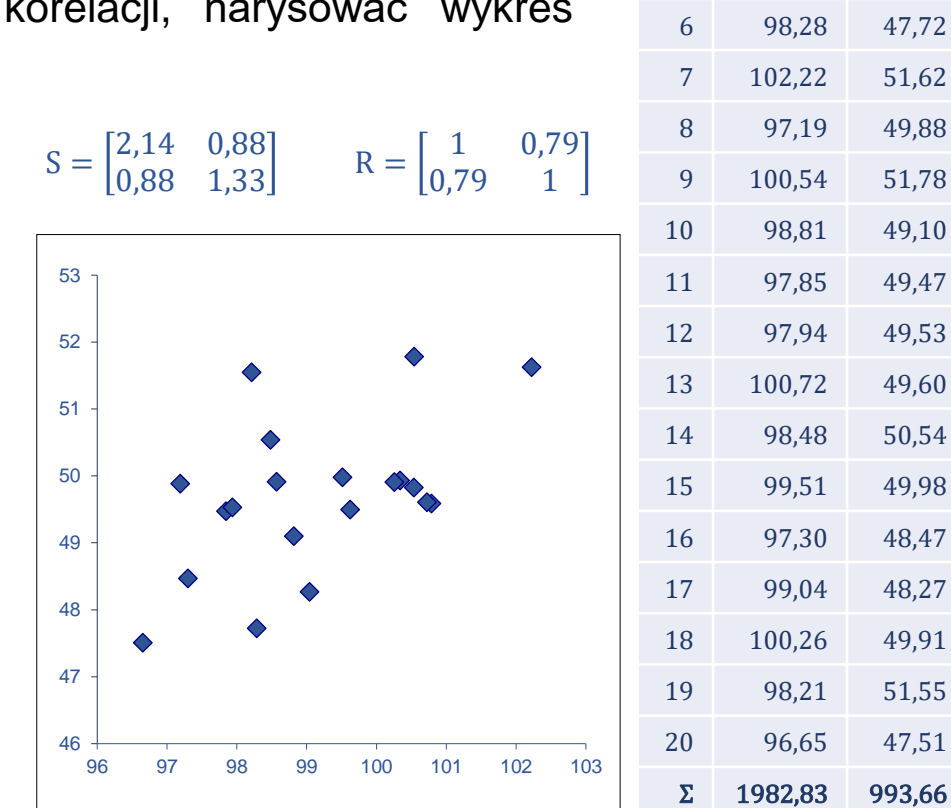

*<u>Sterowanie jakościa s.11-12</u>* 

Lp.  $x_i$   $y_i$ 

 99,62 49,49 98,57 49,91 100,53 49,82 100,78 49,59 100,34 49,93

# **Karta kontrolna a test istotności średniej**

Analiza na karcie  $\overline{X}$  sprowadza się do przeprowadzenia testu istotności dla wartości średniej w próbce:

*H*<sub>0</sub>:  $\mu = \mu_0$  (średnia nie uległa zmianie)  $H_1$ :  $\mu \neq \mu_0$  (średnia uległa zmianie)

Do weryfikacji hipotezy wykorzystywana jest statystyka testowa o rozkładzie *N*(0,1):

$$
u_n = \frac{\overline{x} - \mu_0}{\sigma / \sqrt{n}}
$$

 $u_n$  opisuje odległość pomiędzy średnią  $\bar{x}$  a  $\mu_0$  mierzoną w odchyleniach standardowych średniej.

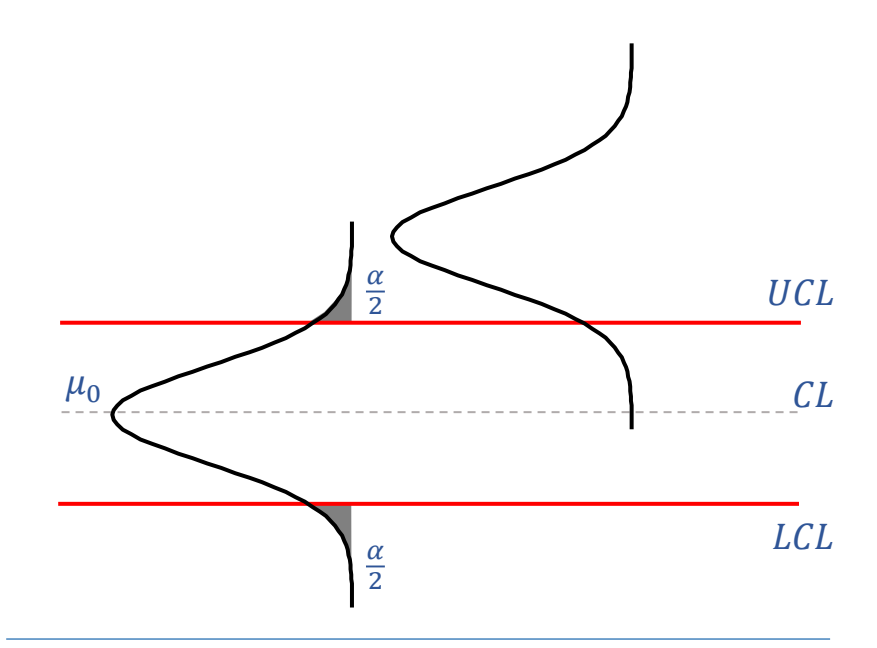

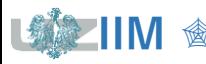

#### **Wielowymiarowa karta kontrolna dla średniej – idea**

Wprowadzając kwadrat odległości  $u_n$ :

$$
u_n^2 = (\overline{x} - \mu_0) \left(\frac{\sigma^2}{n}\right)^{-1} (\overline{x} - \mu_0)
$$

można łatwo uogólnić rozważania na przypadek wielowymiarowy:

$$
\chi_n^2 = (\overline{x} - \mu_0)^T \left(\frac{\Sigma}{n}\right)^{-1} (\overline{x} - \mu_0)
$$

$$
= n(\overline{x} - \mu_0)^T \Sigma^{-1} (\overline{x} - \mu_0)
$$

odrzucając hipotezę  $H_0$  gdy wartość statystyki testowej  $\chi^2_n$  znajdzie się wewnątrz prawostronnego obszaru krytycznego.

 $\chi^2_n$  to statystyka testowa o rozkładzie  $\chi^2$  i  $k$  stopniach swobody

 $u_n =$ 

 $\overline{x} - \mu_0$ 

 $\sigma/\sqrt{n}$ 

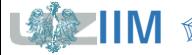

μ to wektor średnich  $\mu = [\mu_1, \mu_2, \cdots \mu_k]^T$ 

Dla przypadku dwuwymiarowego, przyjmując, że:

$$
\mu_0 = \begin{bmatrix} \mu_1 \\ \mu_2 \end{bmatrix}, \quad \Sigma = \begin{bmatrix} \sigma_1^2 & \sigma_{12} \\ \sigma_{12} & \sigma_2^2 \end{bmatrix}
$$

po wyznaczeniu odwrotności *macierzy kowariancji*:

$$
\Sigma^{-1} = \frac{1}{\sigma_1^2 \sigma_2^2 - \sigma_{12}^2} \begin{bmatrix} \sigma_2^2 & -\sigma_{12} \\ -\sigma_{12} & \sigma_1^2 \end{bmatrix}
$$

statystykę

$$
\chi_n^2 = n(\overline{\mathbf{x}} - \mu_0)^T \Sigma^{-1} (\overline{\mathbf{x}} - \mu_0)
$$

można po przekształceniach zapisać jako:

$$
\chi_n^2 = \frac{n}{\sigma_1^2 \sigma_2^2 - \sigma_{12}^2} \left[ \overline{x}_1 - \mu_1 \quad \overline{x}_2 - \mu_2 \right] \begin{bmatrix} \sigma_2^2 & -\sigma_{12} \\ -\sigma_{12} & \sigma_1^2 \end{bmatrix} \begin{bmatrix} \overline{x}_1 - \mu_1 \\ \overline{x}_2 - \mu_2 \end{bmatrix}
$$

$$
\chi_n^2 = \frac{n}{\sigma_1^2 \sigma_2^2 - \sigma_{12}^2} \Big( \sigma_2^2 (\overline{x}_1 - \mu_1)^2 + \sigma_1^2 (\overline{x}_2 - \mu_2)^2 - 2 \sigma_{12} (\overline{x}_1 - \mu_1) (\overline{x}_2 - \mu_2) \Big)
$$

 $\mu_1, \, \mu_2$  to średnie zmiennych  $X_1$  i  $X_2$ 

 $\sigma_1,$   $\sigma_2,$   $\sigma_{12}$  to odchylenia standardowe i kowariancja zmiennych  $X_1$  i  $X_2$ 

W przypadku dwuwymiarowym granicę *obszaru krytycznego* wyznacza się jako:

 $\chi^2_{\alpha} = F^{-1}_{\chi^2(2)}$  $\frac{-1}{\sqrt{2}}(1-\alpha)$ 

 $\overline{x}_1$  i  $\overline{x}_2$  nie pozwolą na odrzucenie hipotezy o zmianie średniej procesu gdy  $\chi^2_n\leq\chi^2_\alpha$ , czyli

$$
\frac{n}{\sigma_1^2 \sigma_2^2 - \sigma_{12}^2} \Big( \sigma_2^2 (\overline{x}_1 - \mu_1)^2 + \sigma_1^2 (\overline{x}_2 - \mu_2)^2 - 2 \sigma_{12} (\overline{x}_1 - \mu_1) (\overline{x}_2 - \mu_2) \Big) \le \chi_\alpha^2
$$

Zależność ta pozwala na graficzne przedstawienie obszaru, do którego powinny należeć średnie  $\overline{x}_1$  i  $\overline{x}_2$ , obszar ten jest wnętrzem elipsy o środku w punkcie  $(\mu_1, \mu_2)$ , dodatkowo:

- a) jeżeli zmienne  $X_1$  i  $X_2$  są niezależne (kowariancja  $\sigma_{12} = 0$ ) to półosie elipsy są równoległe do osi układu
- b) jeżeli zmienne  $X_1$  i  $X_2$  są zależne, elipsa jest skręcona, a kąt skręcenia jest uzależniony od *macierzy kowariancji*

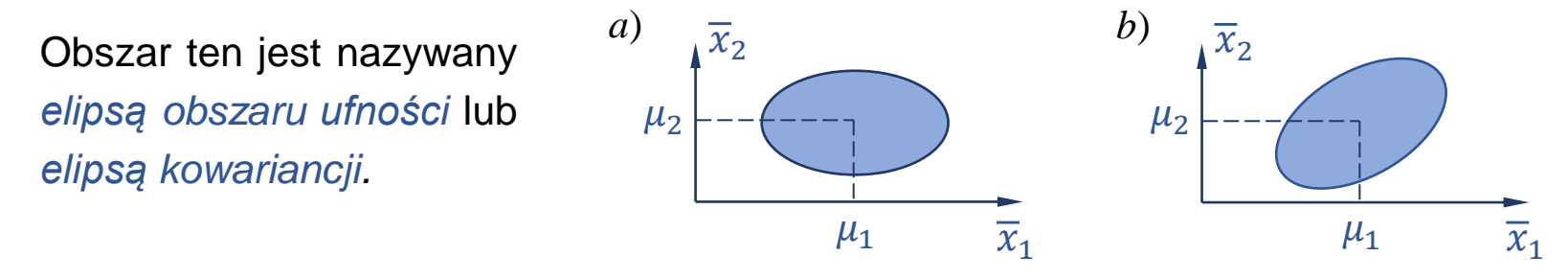

Sterowanie jakością s.11-16

Łatwo zauważyć, że dla zmiennych niezależnych (*kowariancja*  $\sigma_{12} = 0$ ) warunek:

$$
\frac{n}{\sigma_1^2 \sigma_2^2 - \sigma_{12}^2} \Big( \sigma_2^2 (\overline{x}_1 - \mu_1)^2 + \sigma_1^2 (\overline{x}_2 - \mu_2)^2 - 2 \sigma_{12} (\overline{x}_1 - \mu_1) (\overline{x}_2 - \mu_2) \Big) \le \chi^2_{\alpha}
$$

po przekształceniach

$$
\frac{n}{\sigma_1^2 \sigma_2^2} (\sigma_2^2 (\overline{x}_1 - \mu_1)^2 + \sigma_1^2 (\overline{x}_2 - \mu_2)^2) \le \chi_\alpha^2
$$
  

$$
\frac{(\overline{x}_1 - \mu_1)^2}{\sigma_1^2} + \frac{(\overline{x}_2 - \mu_2)^2}{\sigma_2^2} \le \frac{\chi_\alpha^2}{n}
$$
  

$$
\frac{(\overline{x}_1 - \mu_1)^2}{\sigma_1^2 \chi_\alpha^2 / n} + \frac{(\overline{x}_2 - \mu_2)^2}{\sigma_2^2 \chi_\alpha^2 / n} \le 1
$$

przedstawia wnętrze elipsy o półosiach:

$$
a = \sigma_1 \sqrt{\chi_\alpha^2/n} \quad \text{if} \quad b = \sigma_2 \sqrt{\chi_\alpha^2/n}.
$$

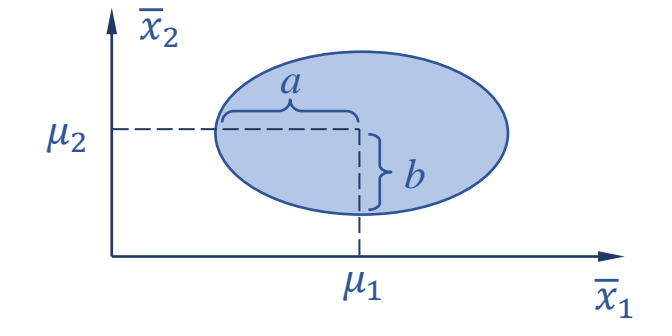

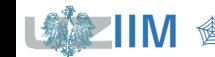

Dla zmiennych zależnych (*kowariancja*  $\sigma_{12} \neq 0$ ) warunek:

$$
\frac{n}{\sigma_1^2\sigma_2^2-\sigma_{12}^2}\Big(\sigma_2^2(\overline{x}_1-\mu_1)^2+\sigma_1^2(\overline{x}_2-\mu_2)^2-2\sigma_{12}(\overline{x}_1-\mu_1)(\overline{x}_2-\mu_2)\Big)\leq \chi_{\alpha}^2
$$

przedstawia wnętrze elipsy o środku ( $\mu_1, \mu_2$ ) i półosiach wyrównanych wzdłuż *wektorów własnych macierzy kowariancji*. Długości półosi elipsy i skręcenie elipsy wyznacza się z zależności:

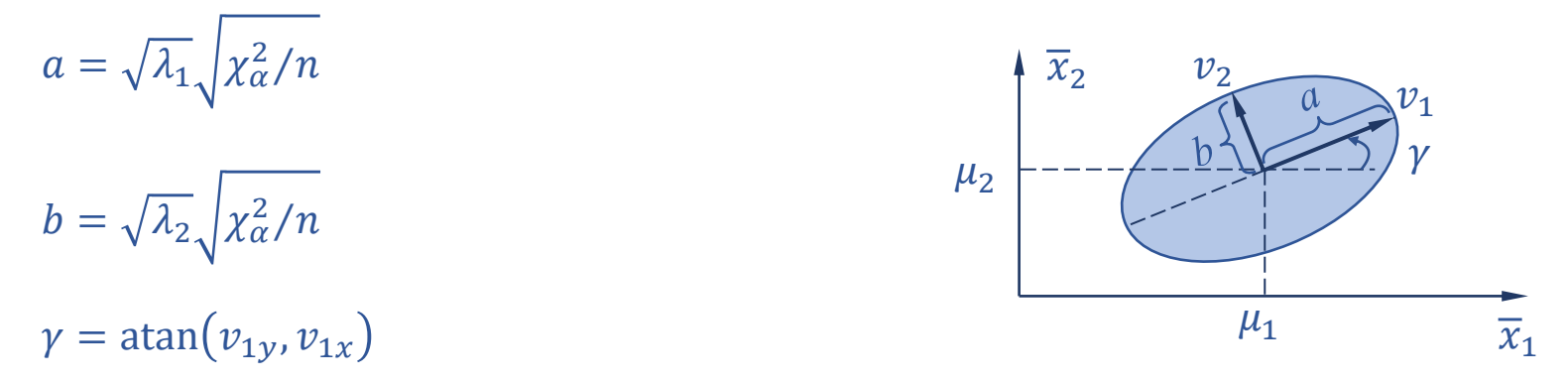

 $v_{ix}, v_{iy}$  to x-owa i y-owa współrzędna *i*-tego *wektora własnego* 

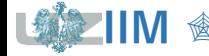

<sup>1</sup>, <sup>2</sup> to odpowiednio większa i mniejsza *wartość własna macierzy kowariancji* Σ

to *wektory własne* odpowiadające *wartościom własnym*  $\lambda_1$ ,  $\lambda_2$ 

*Przykład 2***.** Dane z *przykładu 1.* uzupełniono o 60 wartości z tego samego rozkładu normalnego następnie pogrupowano w 4-elementowe próbki i policzono ich średnie.

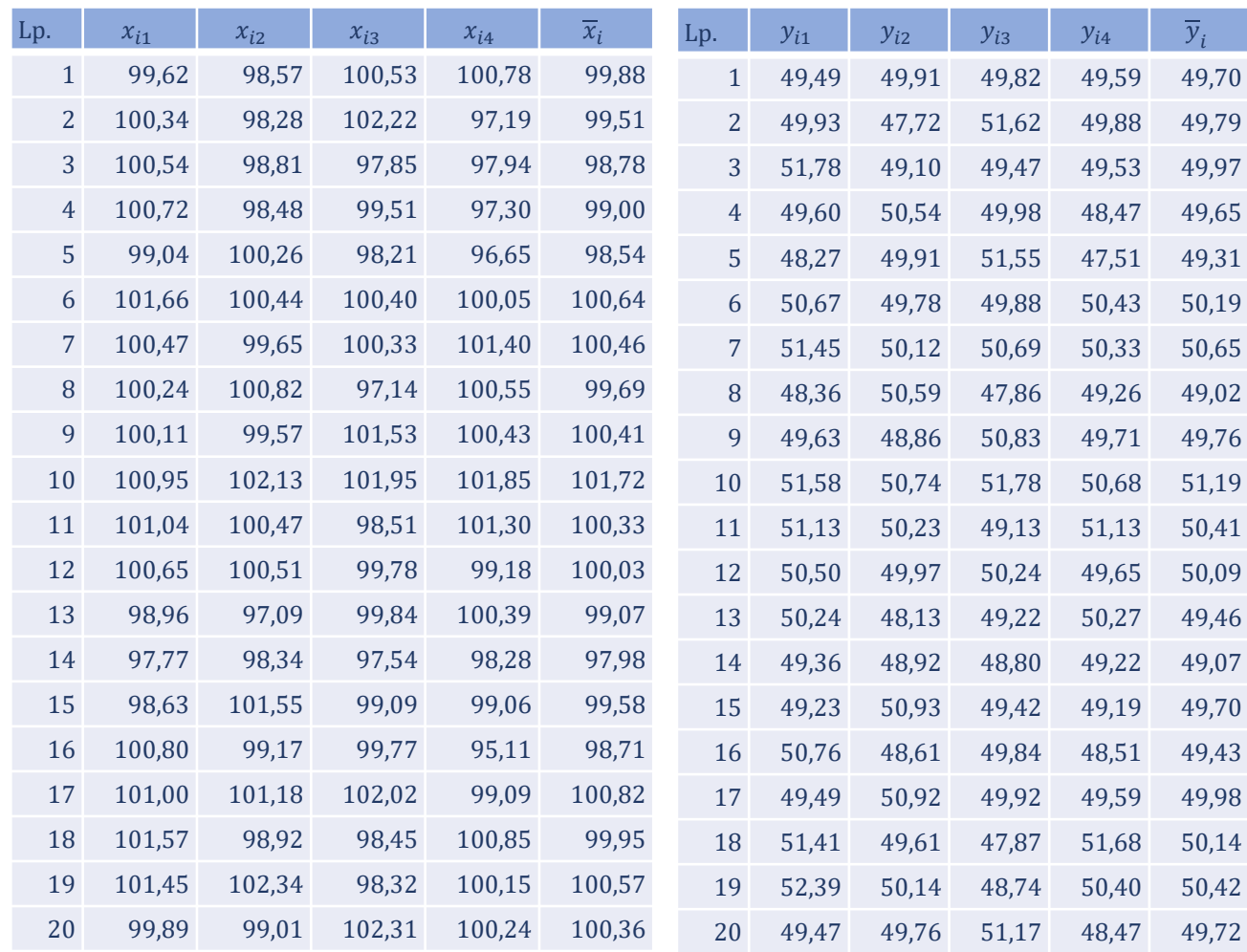

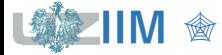

Sterowanie jakością s.11-19

*Przykład 2***.** *cd***.** Czy dane z próby pozwalają na stwierdzenie, że średnia różni się istotnie ( $\alpha = 0.02$ ) od średniej rozkładu z którego wylosowano dane? Analizę przeprowadzić wykreślając *elipsę kowariancji*.

Parametry elipsy (długości półosi  $a$  i  $b$  oraz jej skręcenie  $\gamma$ ) wyznacza się wykorzystując:

• *granicę obszaru krytycznego*

 $\chi^2_{\alpha} = F^{-1}_{\chi^2(2)}$  $\frac{-1}{\chi^2(2)}(1-\alpha) = F^{-1}_{\chi^2(2)}$  $_{\nu^2(2)}^{-1}(1-0.02) \approx 7.824$ 

• *wektory i wartości własne macierzy kowariancji*

$$
\lambda_1 \approx 2,4434, \quad v_1 \approx \begin{bmatrix} -0.8746 \\ -0.4848 \end{bmatrix}, \quad \lambda_2 \approx 0.5566, \quad v_2 \approx \begin{bmatrix} 0.4848 \\ -0.8746 \end{bmatrix}
$$

po podstawieniu do wzorów (slajd 18) otrzymuje się:

$$
a = \sqrt{\lambda_1} \sqrt{\chi_\alpha^2/n} = \sqrt{2,4434} \sqrt{7,824/4} \approx 2,19
$$
  
\n
$$
b = \sqrt{\lambda_2} \sqrt{\chi_\alpha^2/n} = \sqrt{0,5566} \sqrt{7,824/4} \approx 1,04
$$
  
\n
$$
\gamma = \text{atan}(v_{1y}, v_{1x}) \approx -151^\circ
$$

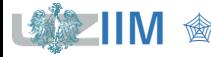

*Przykład 2***.** *cd***.** Na wykresie rozrzutu przedstawiającym średnie z kolejnych próbek zostały wykreślone trzy elipsy dla poziomów istotności  $\alpha = 0.05$ ,  $\alpha = 0.02$  i  $\alpha = 0.01$ .

- poza obszarem najmniejszej elipsy (dla  $\alpha = 0.05$ ) znajdują się 2 punkty: z lewej strony punkt odpowiadający próbce 14, z prawej próbce 10,
- poza obszarem środkowej elipsy (dla  $\alpha = 0.02$ ) znajduje się już tylko punkt odpowiadający próbce 14,
- największa elipsa (dla  $\alpha = 0.01$ ) ogranicza wszystkie punkty wykresu.

Dla punktów znajdujących się poza obszarem 50 elipsy należy odrzucić hipotezę zerową na rzecz alternatywnej, wskazującej na istotną zmianę średniej procesu (próbka 10. i 14. mogą więc świadczyć o rozregulowaniu procesu).

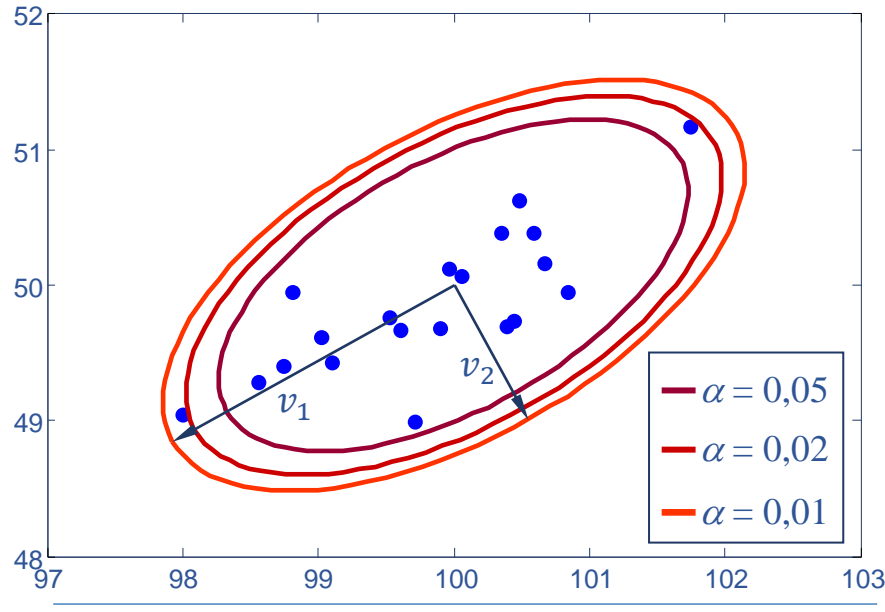

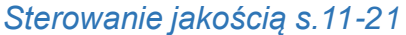

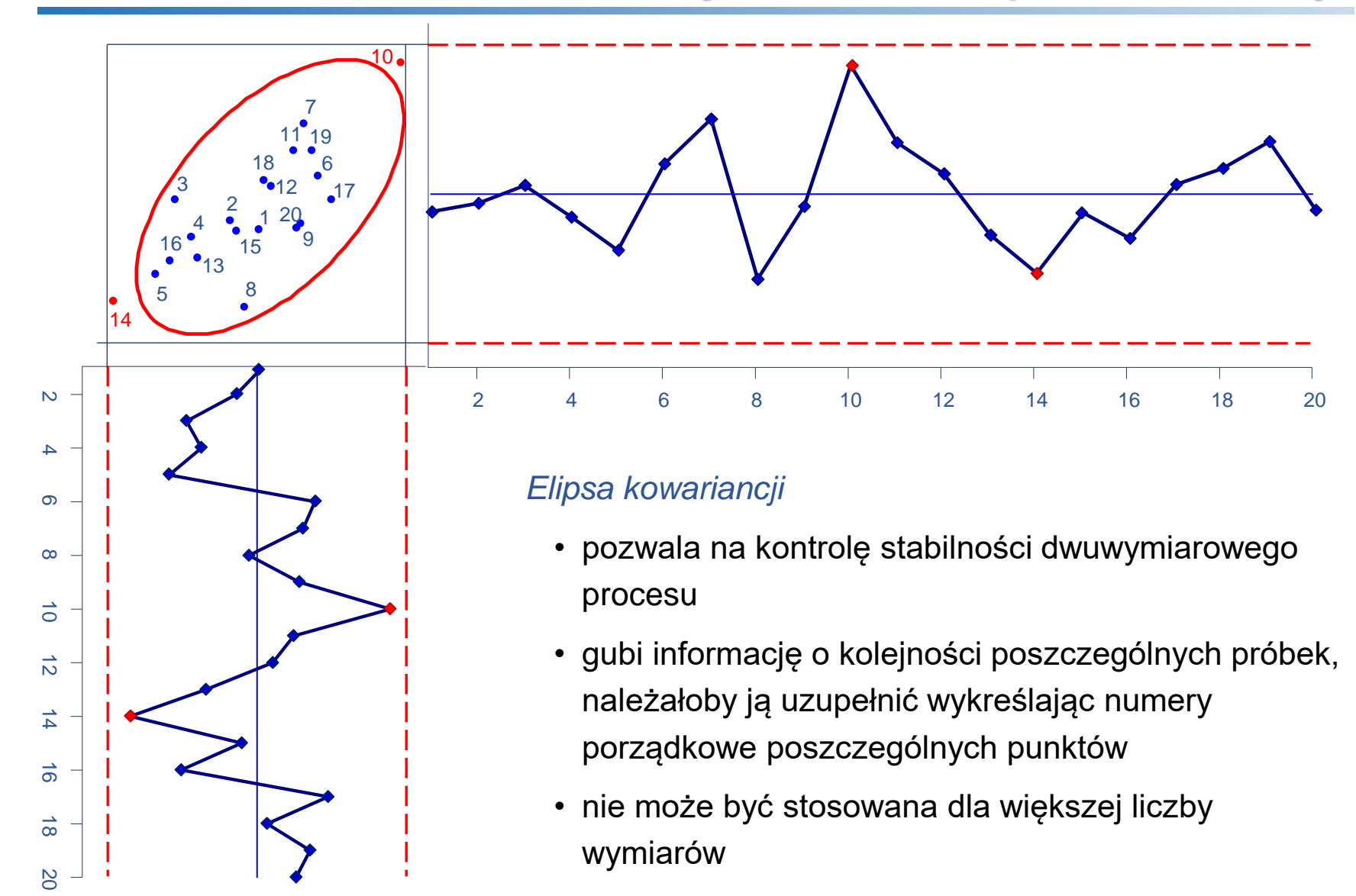

# **Karta kontrolna**

Karta kontrolna  $\chi^2$  – pozwala na graficznie przedstawienie testu istotności dla średniej dla procesów wielowymiarowych.

#### *Wykres postępu*

Dla każdej próbki wyznacza się wartość statystyki testowej

 $\chi_n^2 = n(\bar{x} - \mu_0)^T \Sigma^{-1} (\bar{x} - \mu_0)$ 

*Linie kontrolne* 

$$
UCL = \chi^2_{\alpha}
$$

Tak skonstruowana karta pozwala na obserwację zmiany wielkości średniej procesu, nie umożliwia obserwacji kierunku zmiany – statystyka  $\chi^2_n$  przedstawia kwadrat odległości od średniej.

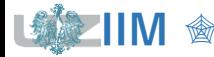

Lp.  $\chi_n^2$ 

0,3878 0,4881 3 4,1853 2,0018 5 4,3425 6 0,8421 7 1,6878

**Przykład 2. cd.** Wykreślenie karty  $\chi^2$  wiąże się z obliczeniem dla każdej próbki:

 $\chi_n^2 = n(\bar{x} - \mu_0)^T \Sigma^{-1} (\bar{x} - \mu_0).$ 

Dla 1. próbki otrzymano średnią (slajd 19)  $\overline{\mathrm{x}} \approx$ 99,88  $\begin{bmatrix} 29,00 \\ 49,70 \end{bmatrix}$ ,  $\chi^2_n$  wynosi więc:

 $\chi^2_n = 4 \left( \begin{bmatrix} 99,88 \\ 49,70 \end{bmatrix} \right)$  $\begin{bmatrix} 49,70 \end{bmatrix}$  – 100 50  $T \begin{bmatrix} 2 & 0.8 \end{bmatrix}$ 0,8 1  $^{-1}$  ([99,88  $\begin{bmatrix} 49,70 \end{bmatrix}$  – 100 50  $\approx 0,3878.$ 

Wartości  $\chi^2_n$  dla wszystkich próbek zostały zebrane w tabeli obok.

Położenie linii kontrolnej zależy od  $\alpha$ :

- dla  $\alpha = 0.05$ :  $UCL = 5.9915$
- $\blacksquare$  dla  $\alpha = 0.02$ :  $UCL = 7.8240$
- $\blacksquare$  dla  $\alpha = 0.01$ :  $UCL = 9.2103$

Wykres przedstawia gotową kartę. Próbki 10. i 14. w zależności od przyjętego poziomu istotności mogą znajdować się poza UCL.

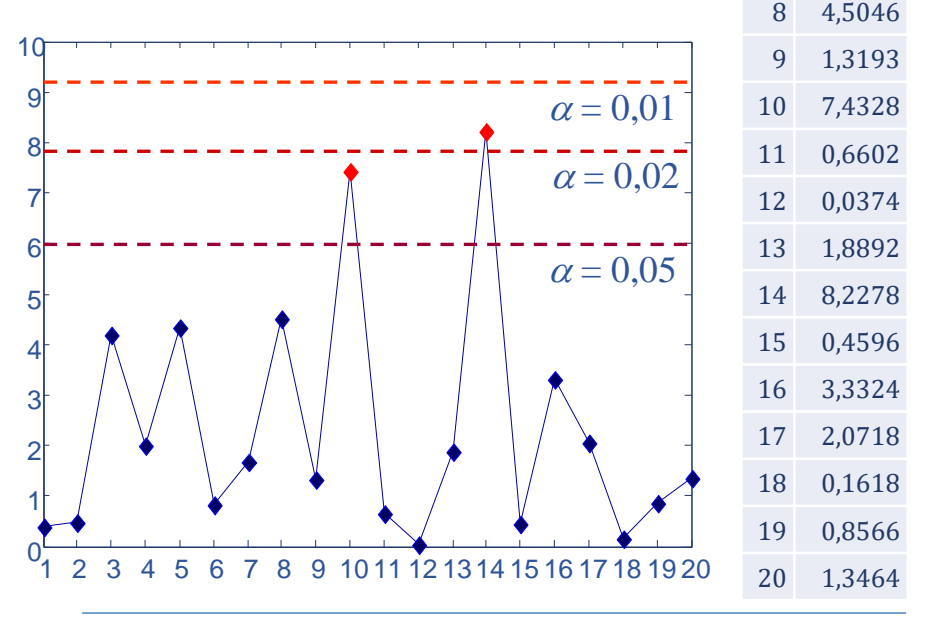

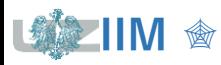

# **Karta kontrolna T<sup>2</sup> Hottelinga**

Karta kontrolna T<sup>2</sup> Hottelinga – karta, którą można traktować jak zmodyfikowaną wersję karty  $\chi^2$ , stosowana gdy parametry procesu μ i Σ nie są znane i muszą być szacowane na podstawie próby (estymatory parametrów  $\mu$  i  $\Sigma$ , tzn.  $\overline{\overline{x}}$  i S otrzymuje się po uśrednieniu wyników z prób na podstawie których karta jest konfigurowana).

*Wykres postępu* 

$$
T^2 = n(\overline{\mathbf{x}} - \overline{\overline{\mathbf{x}}})^T \mathbf{S}^{-1} (\overline{\mathbf{x}} - \overline{\overline{\mathbf{x}}})
$$

*Linie kontrolne* 

*faza konfiguracji karty faza monitorowania procesu*

 $UCL = \frac{k(m-1)(n-1)}{mn(m-1)(n+1)}$  $mn-m-k+1$ 

 $F_{\alpha}$   $UCL = \frac{k(m+1)(n-1)}{mn - m - k + 1}$  $\frac{\frac{n(n+1)(n-1)}{mn-m-k+1}}{m}F_{\alpha}$ 

 $k$  to ilość równocześnie monitorowanych cech procesu

 $n, m$  to rozmiar próbki i ilość próbek wykorzystanych do szacowania parametrów μ i Σ

 $F_{\alpha}$  to wartość wyznaczana z odwrotności dystrybuanty rozkładu F o  $v_1 = k$  i  $v_2 = mn - m - k + 1$  stopniach swobody, tzn.  $F_\alpha = F_{F(k,mn-m-k+1)}^{-1}(1-\alpha)$ , można łatwo zauważyć, że wartości UCL dla *fazy monitorowania* otrzymuje się z mnożąc *UCL* z *fazy konfiguracji* przez  $(m + 1)/(m - 1)$ .

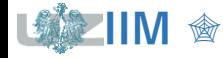

*Przykład 2. cd.* Przeprowadź analizę procesu z wykorzystaniem *karty Hotellinga*.

W tabeli obok zebrane zostały wyniki obliczeń dla kolejnych próbek:

- średnie cech *X* i Y, tzn.:  $\overline{x}_i$  i  $\overline{y}_i$
- wariancje cech:  $s_{i1}^2$  i  $s_{i2}^2$  oraz kowariancja:  $s_{i12}$ .

Wyznaczone wartości zostały zsumowane i ostateczne, wartości szacowanych parametrów procesu otrzymano jako:

 $\overline{x} = \frac{1}{20}$ 20 1996,04  $[997,63] \approx$ 99,80 49,88  $S = \frac{1}{20}$ 20 37,93 18,67  $18,67$  22,06  $\approx$ 1,90 0,93 0,93 1,10

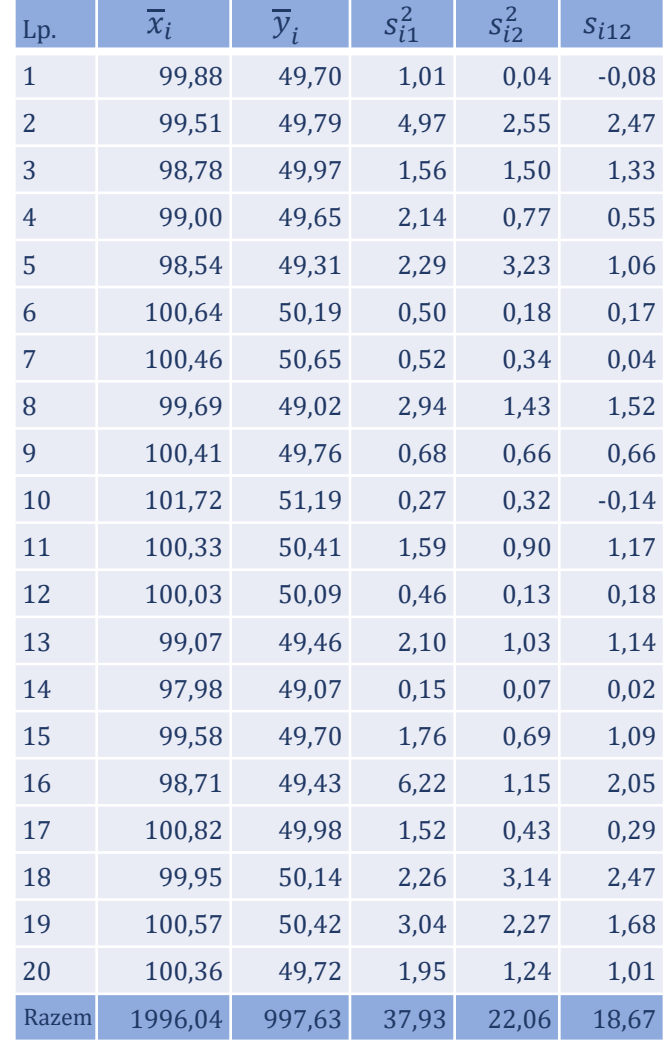

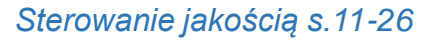

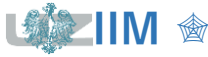

*Przykład 2. cd.* Dla wszystkich próbek wyznaczona została wartość statystyki:

 $T^2 = n(\overline{\mathbf{x}} - \overline{\overline{\mathbf{x}}})^T \mathbf{S}^{-1} (\overline{\mathbf{x}} - \overline{\overline{\mathbf{x}}}).$ 

Dla pierwszej próbki otrzymano np.:

 $T^2 = 4 \left( \frac{99,88}{40,70} \right)$  $\begin{bmatrix} 49,70 \end{bmatrix}$  – 99,80 49,88  $T[1,90 \ 0,93]$ 0,93 1,10  $^{-1}$  ([99,88  $\begin{bmatrix} 49,70 \end{bmatrix}$  – 99,80  $49,88$   $\rightarrow 0,2971$ .

UCL wyznaczono dla *fazy konfiguracji* przyjmując, że:  $k = 2$ ,  $n = 4$ ,  $m = 20$ . Dla α = 0,05 otrzymano  $F_{\alpha} = F_{F(k,mn-m-k+1)}^{-1}(1-\alpha) = F_{F(2,59)}^{-1}(0,95) \approx 3,1531$ ,

więc  $UCL = \frac{2 \cdot 19 \cdot 3}{50}$  $\frac{19}{59} \cdot 3{,}1531 \approx 6{,}0925.$ 

- dla  $\alpha = 0.05$ :  $UCL = 6.0925$
- dla  $\alpha = 0.02$ :  $UCL = 8.0829$
- dla  $\alpha = 0.01$ :  $UCL = 9.6305$

Próbki 10.i 14., podobnie jak poprzednio, w zależności od przyjętego poziomu istotności  $\alpha$  mogą znajdować się poza UCL.

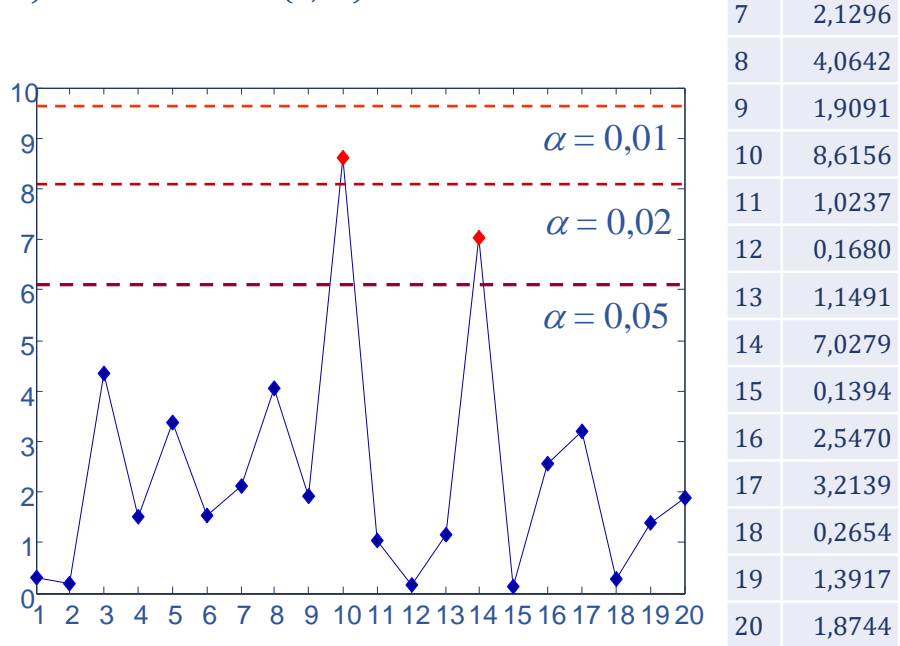

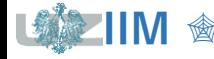

**IIM** " *Sterowanie jakością s.11-27*

Lp.

 $T^2$ 0.2971 2 0,2007

3 4,3436

6 1,5451

4 1,5038 5 3,3797

#### *Interpretacja punktu poza linią kontrolną*

- wykorzystanie *jednowymiarowych kart kontrolnych* do oceny wkładu poszczególnych cech (metoda nie pozwala na uwzględnienie wzajemnej korelacji zmiennych),
- $\bullet\,$  dekompozycja statystyki  $T^2$  na składniki pozwalające ocenić wkład poszczególnych zmiennych do całkowitego  $T^2$ :

$$
d_i = T^2 - T_{(i)}^2
$$

 $T^2$ to wyznaczona dla wybranej próbki wartość statystyki  $\mathit{T}^{\,2}$ 

- $T_{(i)}^2$ to wartość statystyki  $\mathit{T}^2$  wyznaczona dla wybranej próbki bez uwzględniania  $i$ -tej zmiennej
- $d_i$ to różnica pozwalająca ocenić wpływ i-tej zmiennej na wartość statystyki  $T^{\mathrm{2}}$ , za graniczną wartość  $d_i$  pozwalającą ocenić wkład  $i$ -tej zmiennej za znaczący można uznać np.

$$
\chi_{\alpha}^2 = F_{\chi^2(1)}^{-1} (1 - \alpha)^*.
$$

\*G. C. Runger, F. B. Alt, D. C. Montgomery, *Contributors to a multivariate statistical process control chart signal,* Communications in Statistics: Theory and Methods, Vol. 25(10), pp. 2203–2213

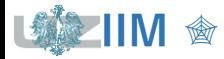

## **Karta kontrolna T<sup>2</sup> Hottelinga**

*Przykład 2. cd.* Dla próbki 14. wartość statystyki <sup>2</sup> została obliczona jako:

 $T^2 = 4 \left( \frac{97,98}{40.07} \right)$  $\left[49,07\right]$  – 99,80 49,88  $T$  [1,90 0,93 0,93 1,10  $^{-1}$  ([97,98  $\left[49,07\right]$  – 99,80  $\left( \frac{49,88}{2} \right) \approx 7,0279.$ 

a statystki  $T_{(1)}^2$  i  $T_{(2)}^2$ :

$$
T_{(1)}^2 = 4(49,07 - 49,88) \cdot 1,10^{-1} \cdot (49,07 - 49,88) \approx 2,3758,
$$
  

$$
T_{(2)}^2 = 4(97,98 - 99,80) \cdot 1,90^{-1} \cdot (97,98 - 99,80) \approx 6,9820,
$$

więc dla próbki 14.:  $d_1 = T^2 - T_{(1)}^2 \approx 4,6522, \qquad d_2 = T^2 - T_{(2)}^2 \approx 0,0459,$ a dla próbki 10.:  $d_1 \approx 2{,}3672$ ,  $d_2 \approx 0{,}8405$ .

Po wyznaczeniu wartości granicznej  $\chi^2_{\alpha} = F^{-1}_{\chi^2(1)}$  $\frac{-1}{2^{2}(1)}(1-\alpha) \approx 3,8415$ , można już ocenić wkład poszczególnych zmiennych na wartość statystyki  $T^{\bar{2}\bar{z}}$ 

- w próbce 14. odpowiedzialność za dużą wartość  $T^2$  spoczywa na 1. zmiennej,
- w próbce 10. wkład 1. zmiennej jest większy, ale wartości  $d_1$  i  $d_2$  nie przekraczają wartości granicznej.

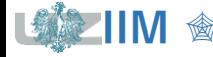

# STATISTICA - Karta kontrolna T<sup>2</sup> (konfiguracja)

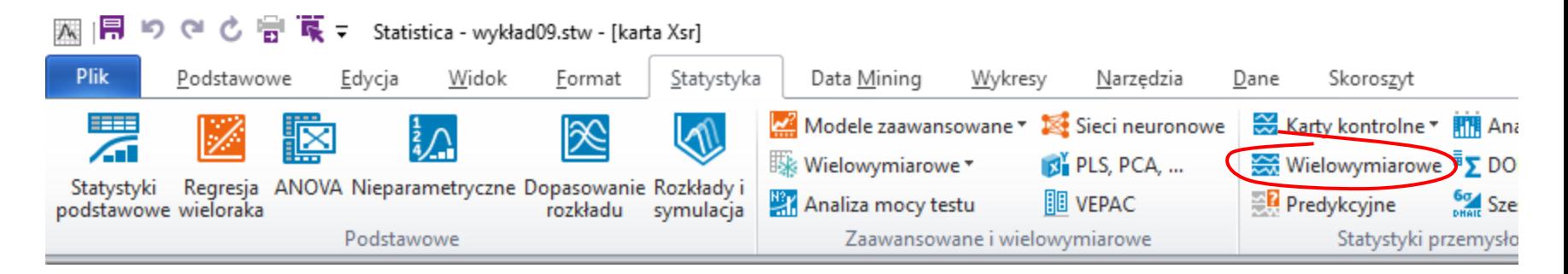

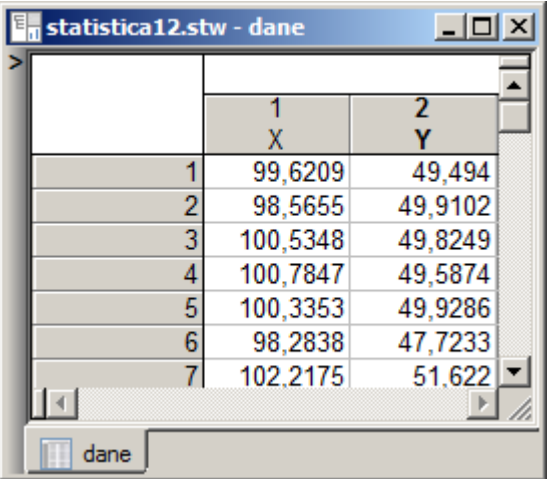

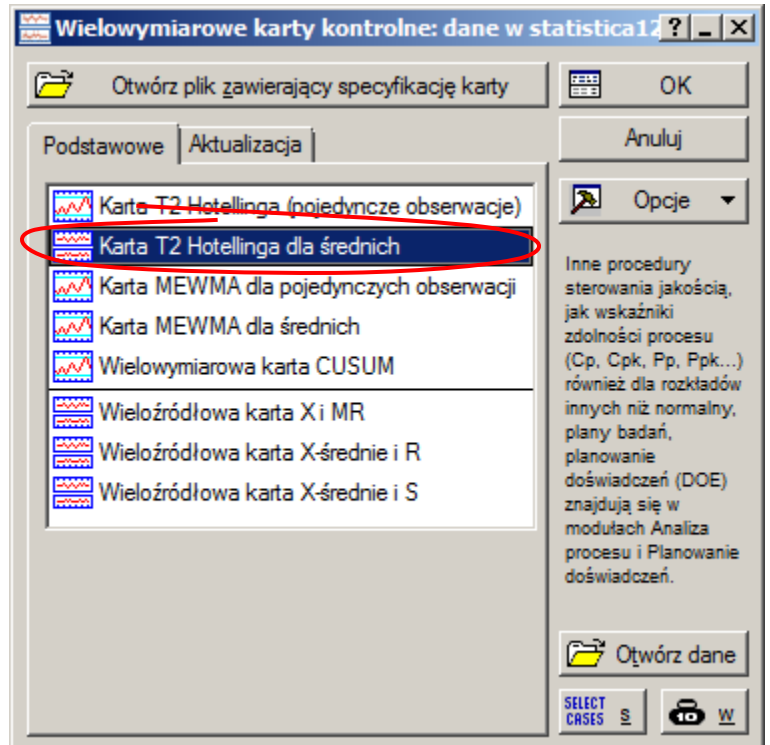

# **STATISTICA - Karta kontrolna T<sup>2</sup> (konfiguracja)**

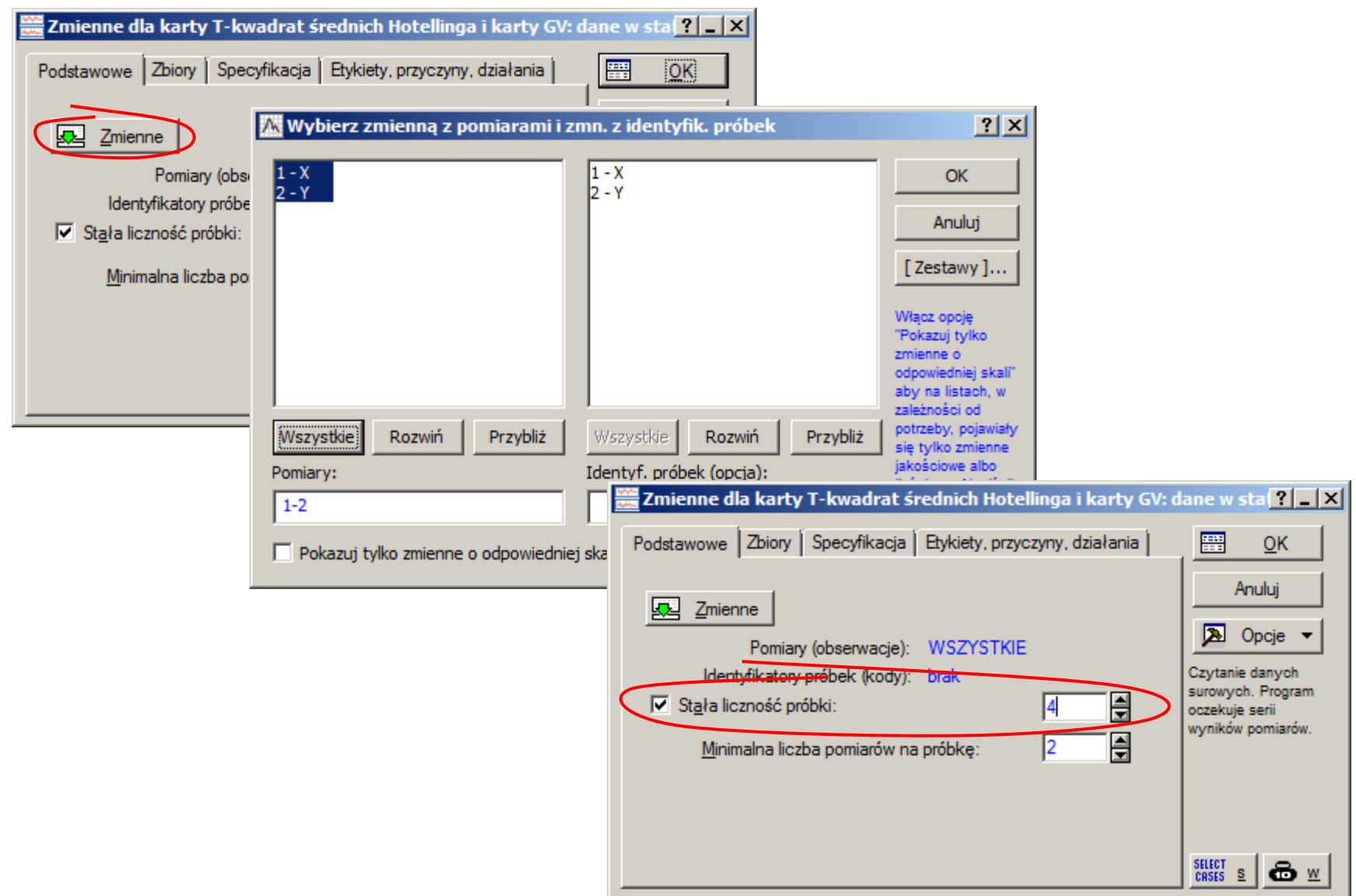

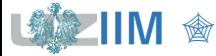

Sterowanie jakością s.11-31

# **STATISTICA – Karta kontrolna T<sup>2</sup> (konfiguracja)**

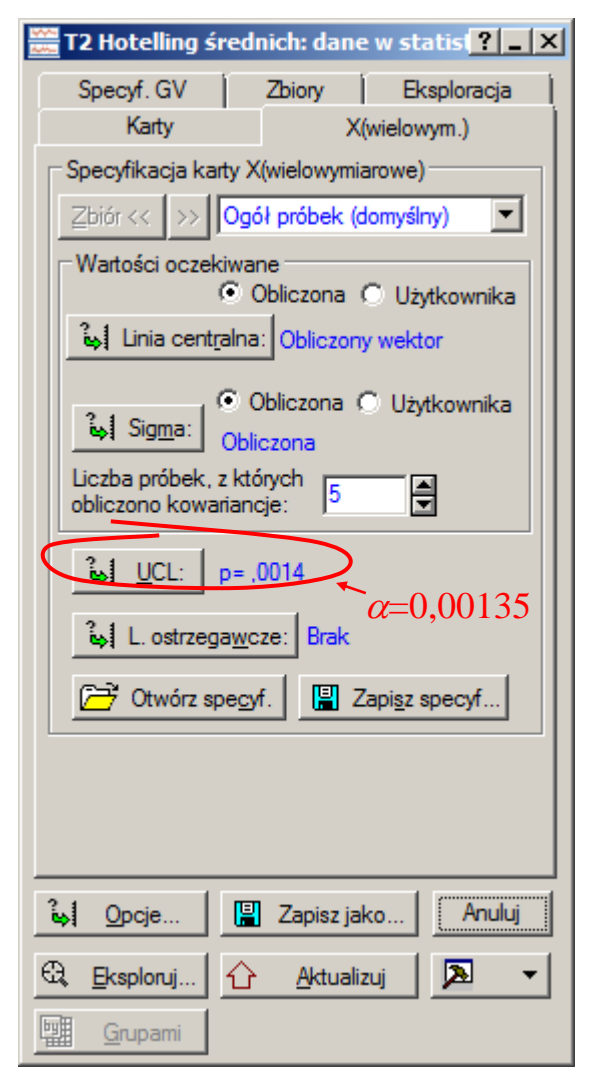

domyślnie  $\alpha = 0.00135$ (wykorzystywane do obliczenia UCL)

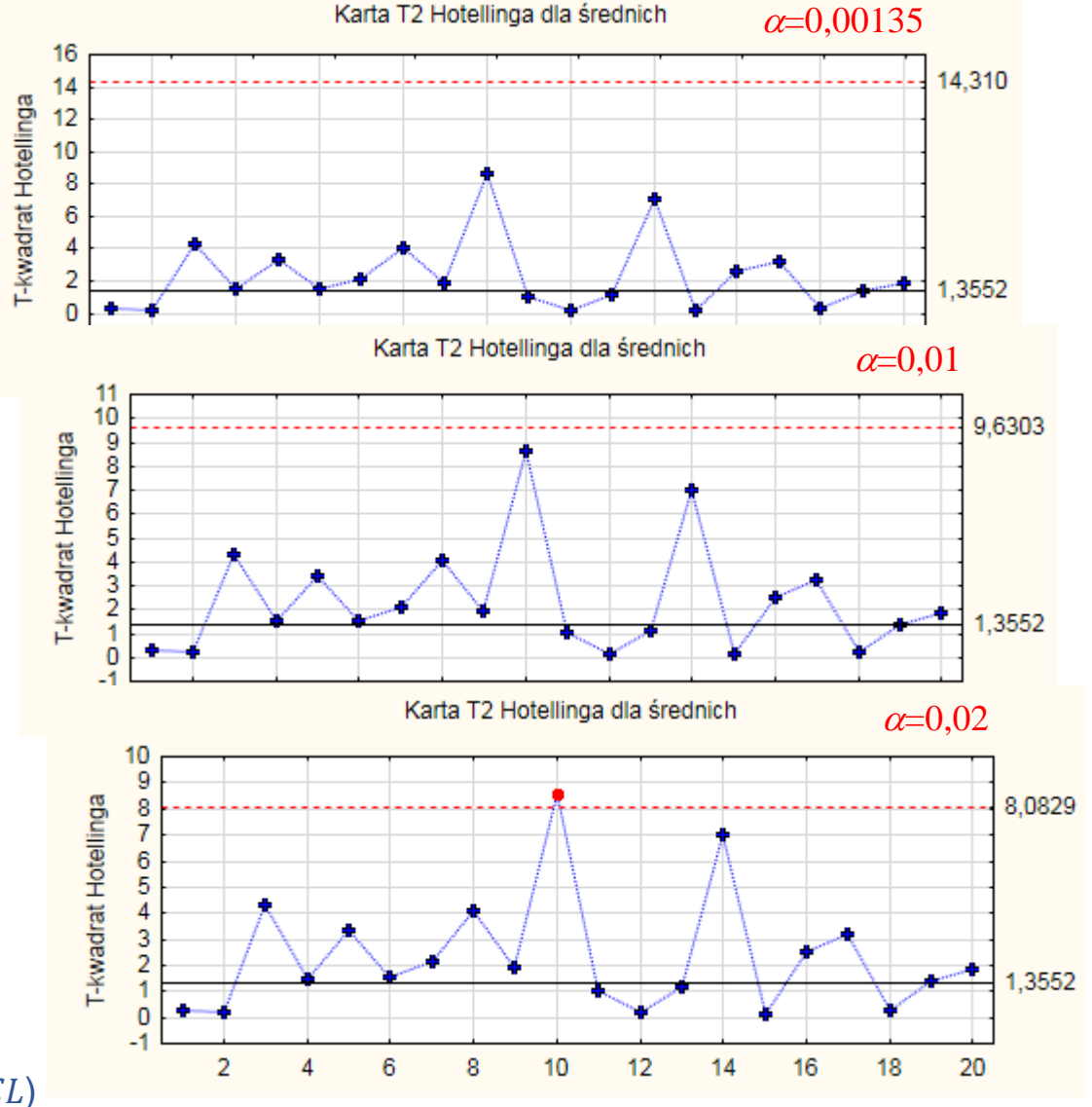

Sterowanie jakością s.11-32

# **STATISTICA – Karta kontrolna T<sup>2</sup> (konfiguracja)**

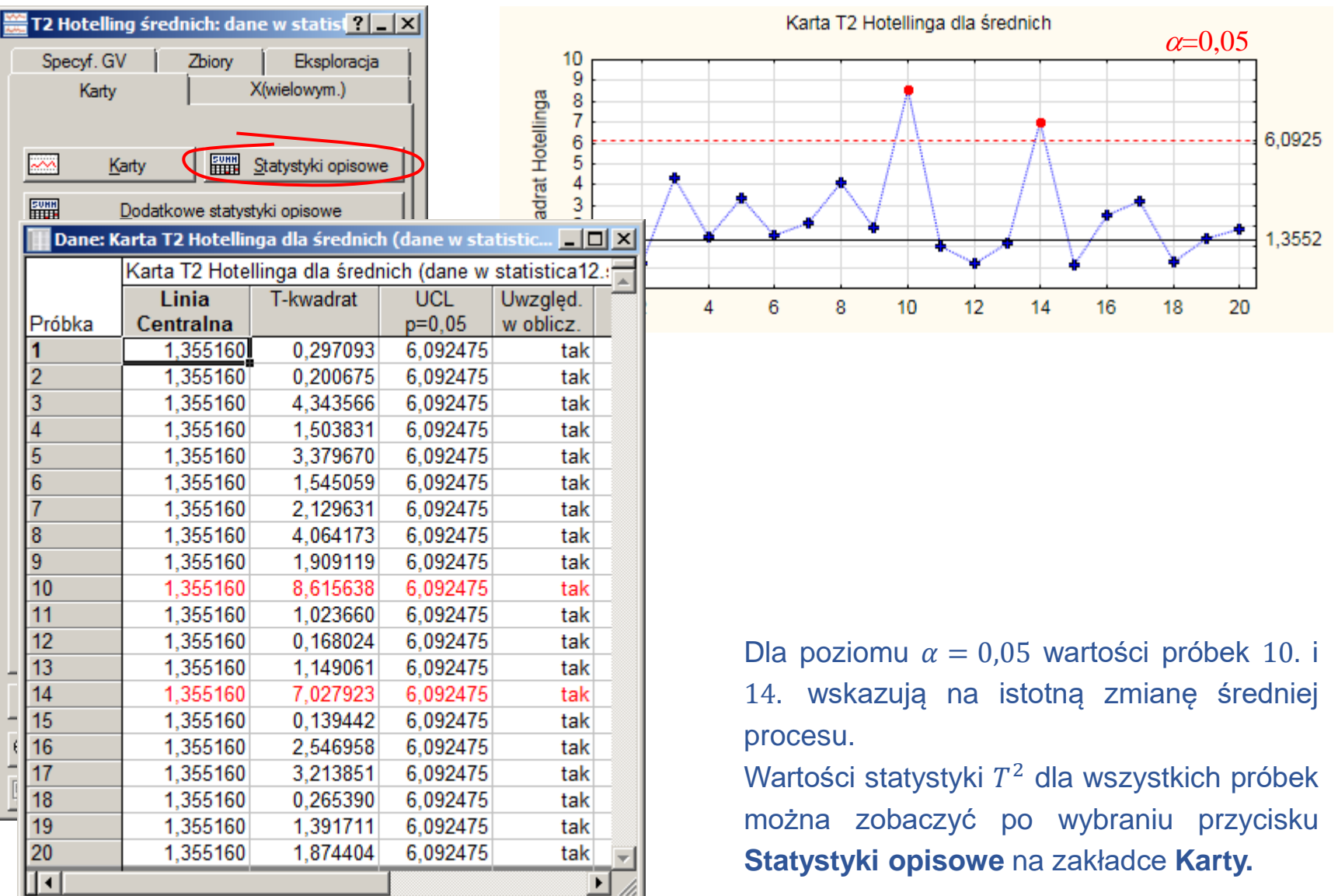

【象】

**IIM** <sup>☆</sup> Sterowanie jakością s.11-33

# STATISTICA – Karta kontrolna T<sup>2</sup> (konfiguracja)

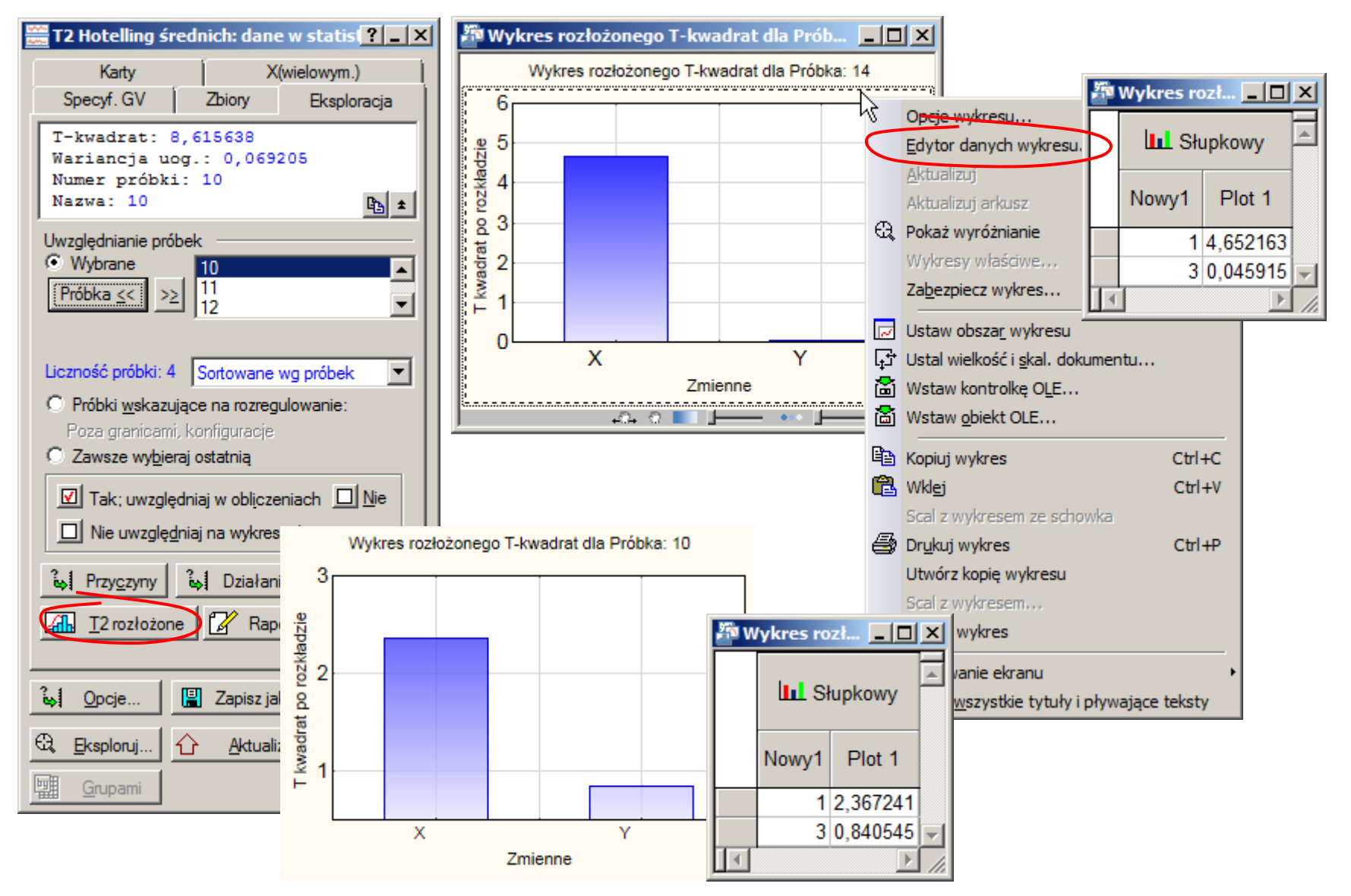

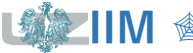

# **STATISTICA – Karta kontrolna T<sup>2</sup> (konfiguracja)**

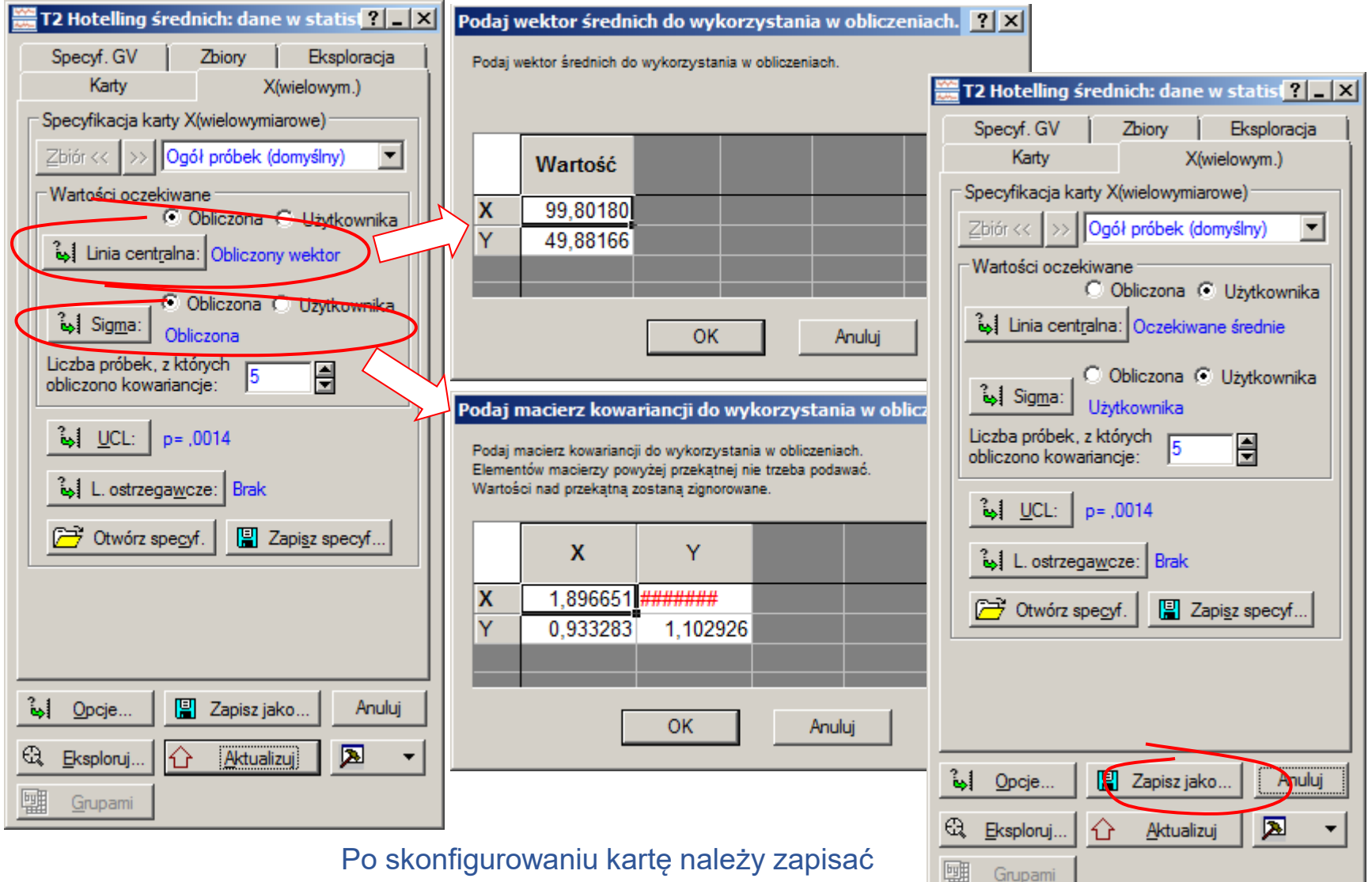

zapamiętując oszacowane wartości  $\mu$  i  $\Sigma$ .

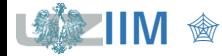

# **STATISTICA – Karta kontrolna T<sup>2</sup> (monitorowanie)**

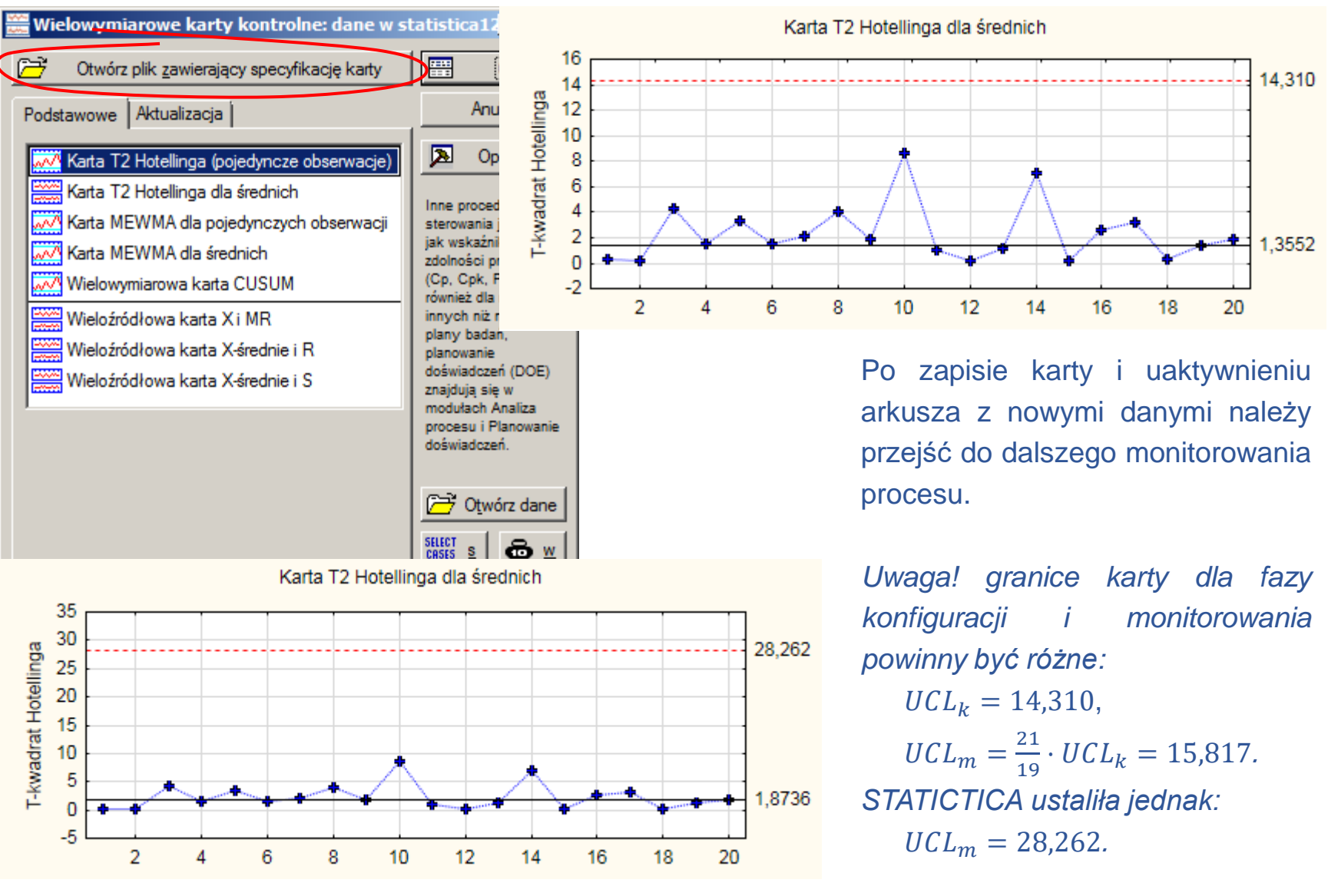

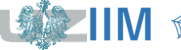

**IIM** " *Sterowanie jakością s.11-36*

### **STATISTICA – Karta kontrolna T<sup>2</sup> (monitorowanie)**

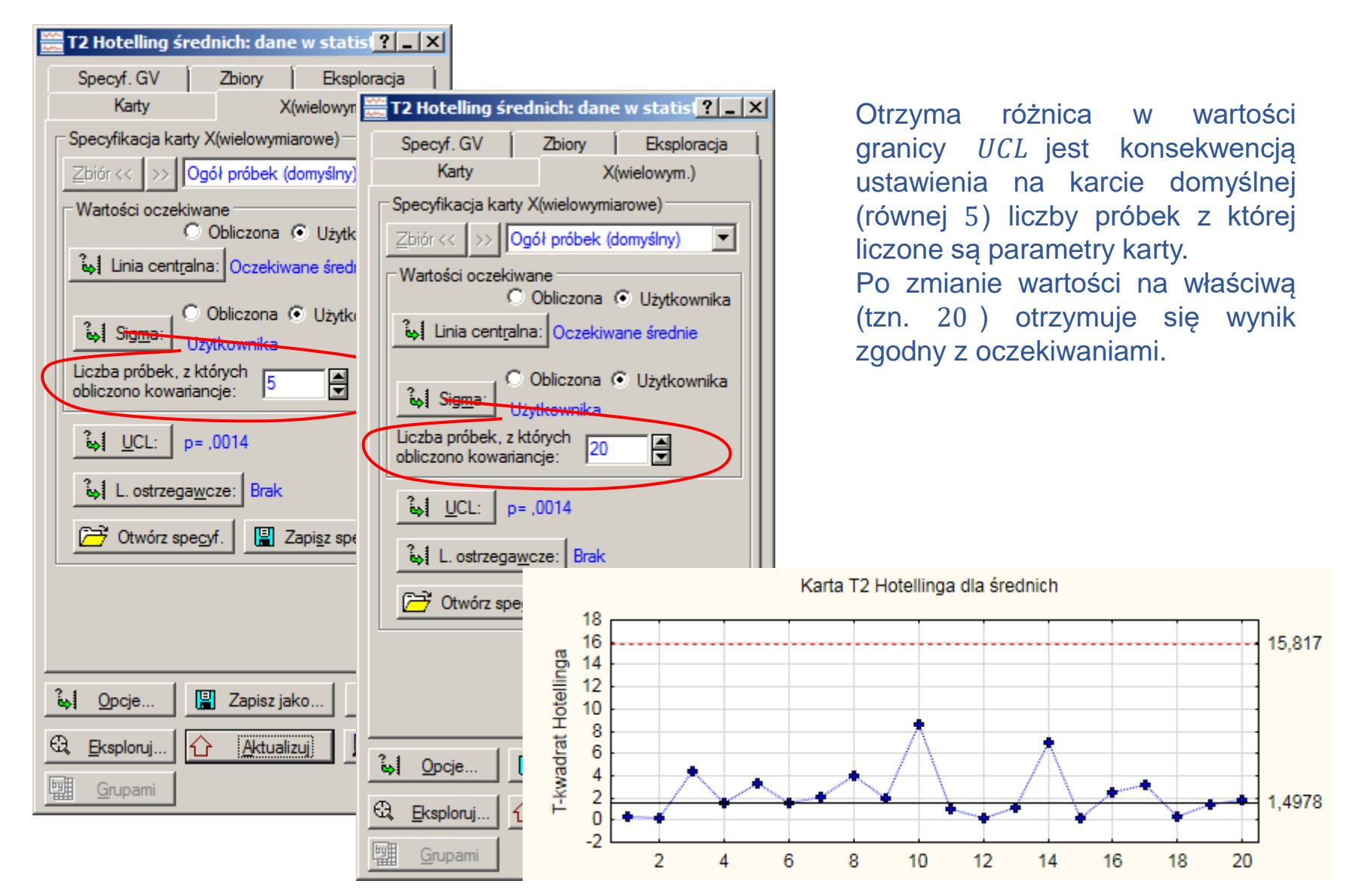

**IIM** " *Sterowanie jakością s.11-37*